#### Dynamic Document Generation in Stata

#### Bill Rising

#### StataCorp LLC

#### 2017 Brazilian Stata Users Group meeting São Paulo, SP 8 December 2017

**STATA** 

 $\rightarrow$ 

**Inches** 

15

<span id="page-0-0"></span> $200$ 

[Goals for Creating Documents](#page-1-0) [Dynamic Documents](#page-8-0)

sta

<span id="page-1-0"></span>つくい

# The Good and Bad of Creating Documents

- Think of documents you've made in the past
- Think of good and bad things which happened the first time you thought you were done

[Goals for Creating Documents](#page-1-0) [Dynamic Documents](#page-8-0)

つくい

## The Bad

- Questions on methods for reaching particular numerical results
- Needing updated analyses because of new or improved data  $\bullet$
- The report was nice enough you were asked to do it repeatedly, say, every month
- Needing to fix transcription errors
- All in all, the document created maintenance costs

[Introduction](#page-1-0)

[Official Software](#page-9-0) [User-Written Software](#page-25-0) [Conclusion](#page-36-0) [Goals for Creating Documents](#page-1-0) [Dynamic Documents](#page-8-0)

## The Good

- Reusing ideas
- Reusing lessons for teaching
	- Better: polishing lessons to shining perfection
- Gaining utility from reproducing a near-copy of the document

[Goals for Creating Documents](#page-1-0) [Dynamic Documents](#page-8-0)

sta

つくい

( □ ) ( / / ) →

### General Idea

- What gets done once often gets done twice
	- Similar projects
	- Updated datasets
	- Datasets arriving over time or from various sources
	- Teaching
- The second and later repetitions should not start from scratch
- There should be protection against mistakes

[Goals for Creating Documents](#page-1-0) [Dynamic Documents](#page-8-0)

## Dynamic Documents

- Needed: reproducible and reusable documents, aka dynamic documents
	- Documents should be reproducible
		- No magic required or desired
	- **Documents should be reusable** 
		- This is especially necessary for teaching
- Both of these are easy for pure narratives
- Including computational results is trickier
- Making this nice for all collaborative parties is even trickier

[Goals for Creating Documents](#page-1-0) [Dynamic Documents](#page-8-0)

つくい

#### Best Possible Process

- One underlying file for producing a final document, including narrative and stats
	- If not a single document, a single folder with easily-related files
- The final document can be reliably reproduced from scratch
- Drafts of the final document can be passed around to all collaborators
	- Topic experts as well as statistical experts as well as writers
	- Those comfortable with programmerish work and those who are not
- The final document could be in a variety of forms
	- Different audiences prefer different forms (web, print, etc.)

[Goals for Creating Documents](#page-1-0) [Dynamic Documents](#page-8-0)

**STATA** 

つくい

**∢ ロ ▶ ( / 何 ) → ( 日** 

#### What We'll See Here

- Several tools for producing dynamic documents
- Some way of deciding between complexity, completeness, and comprehension

[Goals for Creating Documents](#page-1-0) [Dynamic Documents](#page-8-0)

**STATA** 

<span id="page-8-0"></span> $200$ 

**∢ ロ ▶ - ∢ 何 ▶ - ∢** 

÷

**Inches** 

## General Needs

- Bare Necessities for Teaching
	- Commands
	- **•** Results
	- Graphs
- Bare Necessities for Reports
	- Results without commands
	- Inline results
		- Results often show up within the narrative
	- Invisible commands

<span id="page-9-0"></span>[Overview](#page-9-0) [Markdown to html](#page-11-0) [Creating docx Documents](#page-16-0) [Creating PDF Documents](#page-20-0)

## Overview of Official Stata Software

- New Stata 15 commands
	- dyndoc
	- putdocx
	- putpdf

**[Overview](#page-9-0)** [Markdown to html](#page-11-0) [Creating docx Documents](#page-16-0) [Creating PDF Documents](#page-20-0)

## **Terminology**

- It will help to have some defined jargon here to refer to files
	- A source file gets processed by the software
	- Sometimes, the result of the processing is an *interim* file, which requires more processing
	- When the processing is done, the result is a *final* file, which can be opened in the proper application
		- This is not final as in "final draft"

**∢ ロ ▶ ( / 何 ) → ( 日** 

つくい

<span id="page-11-0"></span>[Markdown to html](#page-11-0) [Creating docx Documents](#page-16-0) [Creating PDF Documents](#page-20-0)

## dyndoc: Markdown to html

- dyndoc takes a source Markdown document containing Stata code and turns it into a final html file (aka a web page)
	- **•** There are no interim files
- Markdown is a simple way to make a structured document
	- A text file with a few rules for common construction
- This does require learning Markdown (which is simple) and Stata's dynamic tags (which is fairly simple)
- The doccument is typically in narrative mode except when dynamic tags switch to Stata commands
	- Not your typical do-file

[Markdown to html](#page-11-0) [Creating docx Documents](#page-16-0) [Creating PDF Documents](#page-20-0)

# Quick Introduction to Markdown

- Markdown was intended for an easy way for bloggers to write
	- Since it was written by a programmer, it is also made for easy ways to blog about programming
- Paragraphs are separated by blank lines
- Inline code gets put `between left quotes`
- Block code is put between sets of four tildes
- Emphasis comes \_between underscores\_ (or asterisks)
- Boldface comes \*\*between double asterisks\*\* (or underscores)
- $\bullet$  List items start with either  $\ast$ ,  $\div$  or a number with a period

[Markdown to html](#page-11-0) [Creating docx Documents](#page-16-0) [Creating PDF Documents](#page-20-0)

**∢ロ ▶ ∢伺 ▶ ∢ ヨ ▶** 

つくい

## Quick Introduction to Stata Dynamic Tags

- <<dd do>> starts Stata code blocks
- <</dd\_do>> ends Stata code blocks
- $\le$  dd\_display:  $[$  *fmt*  $]$  *exp* >> puts Stata results in the running text
- $\triangleleft$  <<dd\_graph>> puts in graphs
	- Some extra attributes are needed

[Markdown to html](#page-11-0) [Creating docx Documents](#page-16-0) [Creating PDF Documents](#page-20-0)

4 0 8

つくい

#### An Example of dyndoc

- We should look at an example
- Open up this file to take a peek
	- . doedit dyndoc\_ex.md
		- The .md extension is for Markdown files
		- This can help some text editors highlight the file better
- We can make this into a web page
	- . dyndoc dyndoc\_ex.md, replace
- This creates the web page dyndoc\_ex.html
- **o** Take a look!

[Markdown to html](#page-11-0) [Creating docx Documents](#page-16-0) [Creating PDF Documents](#page-20-0)

#### Comments on dyndoc

- **•** Good News:
	- Simple to use
	- Uses fairly readable source documents
	- **•** Generally quite nice
- **Bad News:** 
	- Only produces html

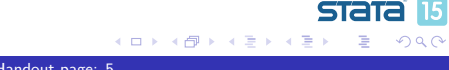

<span id="page-16-0"></span>[Markdown to html](#page-11-0) [Creating docx Documents](#page-16-0) [Creating PDF Documents](#page-20-0)

### putdocx: Creating docx Documents

- putdocx makes docx documents
	- Close but not exactly MS Word documents
	- Exactly Open Office documents
	- Generally very compatible with MS Word
- Works directly from a do-file, as all commands are Stata commands
- All text or tables are enclosed in commands
	- No split between narrative and Stata modes

[Markdown to html](#page-11-0) [Creating docx Documents](#page-16-0) [Creating PDF Documents](#page-20-0)

つくい

# General Structure

- It is useful to define some macros for common text or paragraph types
- Start writing to the document with putdocx begin
- Start new paragraphs with putdocx paragraph
- Include text with putdocx text
- Include graphs (or other images) with putdocx image
- **•** Build tables with putdocx table
- Write actual docx document with putdocx save

[Markdown to html](#page-11-0) [Creating docx Documents](#page-16-0) [Creating PDF Documents](#page-20-0)

### An Example of putdocx

- Here is a short example for putdocx
	- . doedit putdocx\_ex.do
- Creating the document is done by doing the do-file
	- . do putdocx\_ex

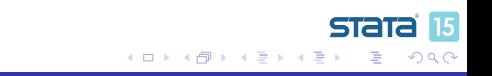

[Markdown to html](#page-11-0) [Creating docx Documents](#page-16-0) [Creating PDF Documents](#page-20-0)

#### Comments on putdocx

- **Good News:** 
	- **Can make docx documents**
	- There is a fair amount of control over table construction
		- Though it can take a bit of work
	- Can be used for mass production of reports
- **o** Bad News:
	- The source file is difficult to read
	- This is not made for teaching Stata, because including commands and output is not simple

つくい

[Markdown to html](#page-11-0) [Creating docx Documents](#page-16-0) [Creating PDF Documents](#page-20-0)

stat

<span id="page-20-0"></span>つくい

**← ロ ▶ → イ 冊 ▶** 

Creating PDF documents with putpdf

- o putpdf creates PDF documents directly
- It is similar in kind to putdocx
- The source file is a do-file  $\bullet$
- There are no interim files

[Markdown to html](#page-11-0) [Creating docx Documents](#page-16-0) [Creating PDF Documents](#page-20-0)

つくい

## General Structure

- It is useful to define some macros for common text or paragraph types
- Start writing to the document with putpdf begin
- Start new paragraphs with putpdf paragraph
- Include text with putpdf text
- Include graphs (or other images) with putpdf image
- **•** Build tables with putpdf table
- Write actual docx document with putpdf save

[Markdown to html](#page-11-0) [Creating docx Documents](#page-16-0) [Creating PDF Documents](#page-20-0)

## Similarity to putdocx

- putpdf is very similar to putdocx
- The names of options for commands often differ, however
	- The terminology used for putpdf is realated to how people talk about PDF files
	- The terminology used for putdocx is what the docx format uses
	- **•** These are a bit different

[Markdown to html](#page-11-0) [Creating docx Documents](#page-16-0) [Creating PDF Documents](#page-20-0)

## An Example of putpdf

- Here is a short example for putpdf
	- . doedit putpdf\_ex.do
- Creating the document is done by doing the do-file
	- . do putpdf\_ex

[Markdown to html](#page-11-0) [Creating docx Documents](#page-16-0) [Creating PDF Documents](#page-20-0)

## Comments on putpdf

#### **Q** Good News:

- Can make pdf documents
- There is a fair amount of control over table construction
	- Though it can take a bit of work
- Can be used for mass production of reports
- Bad News:
	- The source file is difficult to read
	- This is not made for teaching Stata, because including commands and output is not simple
	- The base PDF definitions are not as rich as those for putdocx, so there is less control over the final look

4 ロ ▶ ( 伊

<span id="page-25-0"></span>**[Overview](#page-25-0)** [A Simple Wrapper: putwrap](#page-26-0) [A Creator of All Documents](#page-29-0) [Other Software Not Covered](#page-35-0)

#### User-written commands

- There are many user-written commands and packages for dynamic documents
- The two tha will be covered here are
	- **•** putwrap
	- markstat

<span id="page-26-0"></span>[A Simple Wrapper: putwrap](#page-26-0) [A Creator of All Documents](#page-29-0) [Other Software Not Covered](#page-35-0)

#### putwrap: More Readable

- putwrap is a simple wrapper which allows putdocx and putdocx documents to be more readable
- Paragraphs are separated by blank lines
	- **The source document has narrative and code modes**
- **•** Everything else is like putdocx and putpdf

[A Simple Wrapper: putwrap](#page-26-0) [A Creator of All Documents](#page-29-0) [Other Software Not Covered](#page-35-0)

#### Looking at an Example

- There is nothing new to define here
- Here is an example source file
	- . doedit putwrap\_docx\_ex.do
- **•** To make the interim file, use
	- . putwrap using putwrap docx ex.do, replace
- This creates the do-file putwrap\_docx\_ex\_conv.do
	- The \_conv gets added because the original interim file has a .do extension
- To create the document, use
	- . do putwrap\_docx\_ex\_conv

[A Simple Wrapper: putwrap](#page-26-0) Creator of All Documents [Other Software Not Covered](#page-35-0)

#### Comments on putwrap

#### **•** Good News:

- All the good news from putdocx and putpdf
- If the document has a lot of standard narrative, then this makes things much more readable and easier to edit
- Can be used for mass production of reports
- Bad News:
	- The source file becomes difficult to read if there is a lot of mixing of fonts
	- This is still not made for teaching Stata, because including commands and output is not simple
- Will be up on the SSC next week

<span id="page-29-0"></span>[A Simple Wrapper: putwrap](#page-26-0) [A Creator of All Documents](#page-29-0) [Other Software Not Covered](#page-35-0)

### markstat Creates All Documents

- The general way to work is via markdown
	- There is a simple syntax, which is less flexible
	- There is a strict syntax, which allows more features but is harder to read
- The user-written markstat, written by Germán Rodríguez can write html, docx, and pdf from the same document
	- This is done via pandoc, which is a general package which must be installed outside of Stata
- There are no explicit interim files which must be tracked
	- There are many interim files if needed for debugging, however

[A Simple Wrapper: putwrap](#page-26-0) [A Creator of All Documents](#page-29-0) [Other Software Not Covered](#page-35-0)

# General Structure, Simple Syntax

- **•** Typical Markdown, except
	- Stata code gets indented either 4 spaces or one tab
	- There are no nested lists
- Stata results get included in the narrative using `s  $[\, \mathit{fmt} \,]$  exp
- Mata results use the same, except for an m instead of an s
- Otherwise this is very much like the official dyndoc

[A Simple Wrapper: putwrap](#page-26-0) [A Creator of All Documents](#page-29-0) [Other Software Not Covered](#page-35-0)

# An Example of Simple Syntax

- Here is a short example for markdown with a simple syntax
	- . doedit markstat\_ex.stmd
		- The stmd extension is required!
- **•** Creating the document is done by usingmarkstat
	- . markstat using markstat\_ex
- By default, this creates an html document: markstat\_ex.html
- **This, however, will create a docx document** 
	- . markstat using markstat ex, docx
- This, however, will create a docx document
	- . markstat using markstat ex, pdf

[A Simple Wrapper: putwrap](#page-26-0) [A Creator of All Documents](#page-29-0) [Other Software Not Covered](#page-35-0)

## General Structure, Strict Syntax

- Strict syntax is needed if you wish to squelch commands or use nested lists
- Stata code blocks start with ```s and end with
- Mata code blocks start with ```m and end with ```

[A Simple Wrapper: putwrap](#page-26-0) [A Creator of All Documents](#page-29-0) [Other Software Not Covered](#page-35-0)

# An Example of Strict Syntax

- Here is a short example for markdown with a simple syntax
	- . doedit markstat\_strict\_ex.stmd
		- The stmd extension is required!
- **•** Creating the document is done by usingmarkstat
	- . markstat using markstat strict ex, strict
- Just like the simple syntax, this creates an html file by default
- You can make docx and pdf files just as before

[A Simple Wrapper: putwrap](#page-26-0) [A Creator of All Documents](#page-29-0) [Other Software Not Covered](#page-35-0)

**∢ ロ ▶ - ∢ 何 ▶ - ∢** 

#### Comments on markstat

#### Good

- For simple source documents, this is the most readable
	- This is good for example Stata documents, for both instructors and students
- The Stata output looks a bit more polished
- Many different output types can be made from a single source
- Bad
	- Requires both pandoc (from outside Stata) and whereis, another package written by Germán
	- Though it produces docx documents, it does not have the fine control over tables found in putdocx

<span id="page-35-0"></span>[A Simple Wrapper: putwrap](#page-26-0) [A Creator of All Documents](#page-29-0) [Other Software Not Covered](#page-35-0)

## Other Software Not Covered

- Ben Jann's texdoc package
	- For creating LATEX documents
	- Unfortunately has no inline results
- Haghish's markdown package
	- Very flexible but often a moving target
- **Russ Lenth's StatWeave package** 
	- Not a Stata package, but can be used to make LATEX or html documents for Stata, SAS, bash, Matlab among other languages
	- Will be availble on github by early 2018

[Conclusion](#page-36-0)

## Conclusion

- Perhaps this will get you curious about producing dynamic documents
- Perhaps this will get you asking us for features in our own document generation tools

**STA1** 

<span id="page-36-0"></span>つくい

**∢ ロ ▶ ( / 何 ) → ( 日**